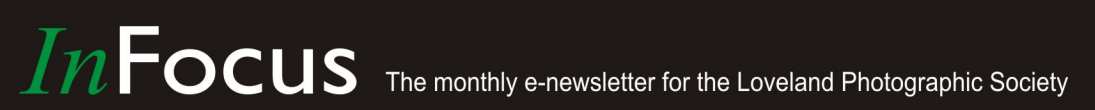

"The more I shoot. the luckier I get!"  $- Unknown$ 

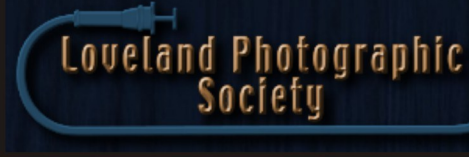

## **Club Meetings**

**Monday, October 8 Monthly Club Meeting** Group Publishing, Inc. [1515 Cascade Avenue](https://www.google.com/maps/place/1515+Cascade+Ave,+Loveland,+CO+80538/@40.4082759,-105.1343168,17z/data=!3m1!4b1!4m5!3m4!1s0x876951867e8b6665:0xe2b2f2a298e0a1bb!8m2!3d40.4082718!4d-105.1321281) Loveland, Colorado

**Social Hour** *Cash Snack Bar* 5:30-6:30 PM

**Club Meeting** 6:30-9:30 PM

#### **Saturday, October 13**

**Photo Bull Session** Daz Bog Coffee Shop [556 Lincoln](https://www.google.com/maps/place/556+N+Lincoln+Ave,+Loveland,+CO+80537/@40.3970864,-105.0752575,17z/data=!3m1!4b1!4m2!3m1!1s0x8769530f3450b757:0x956f93fc0dd99655) Loveland, CO 8:30–10 :30 AM

#### **Monday, October 15 Photo Review Session** Loveland Library Gertrude Scott Room [300 Adams Avenue](https://www.google.com/maps/place/300+Adams+Ave,+Loveland,+CO+80537/@40.3941985,-105.0719338,17z/data=!3m1!4b1!4m2!3m1!1s0x8769530e6d8ce9fb:0xe55dc1d84d3e9f84) Loveland, CO 6:00-8:00 PM

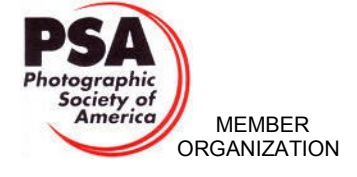

www.lps.cc

## **Aerial Photography Presented by Jonathan Miller**

October's presentation will show how perspective changes everything and how to use a drone to capture images you can't get any other way. A review of some best practices in terms of responsible flying and privacy etiquette will also be covered.

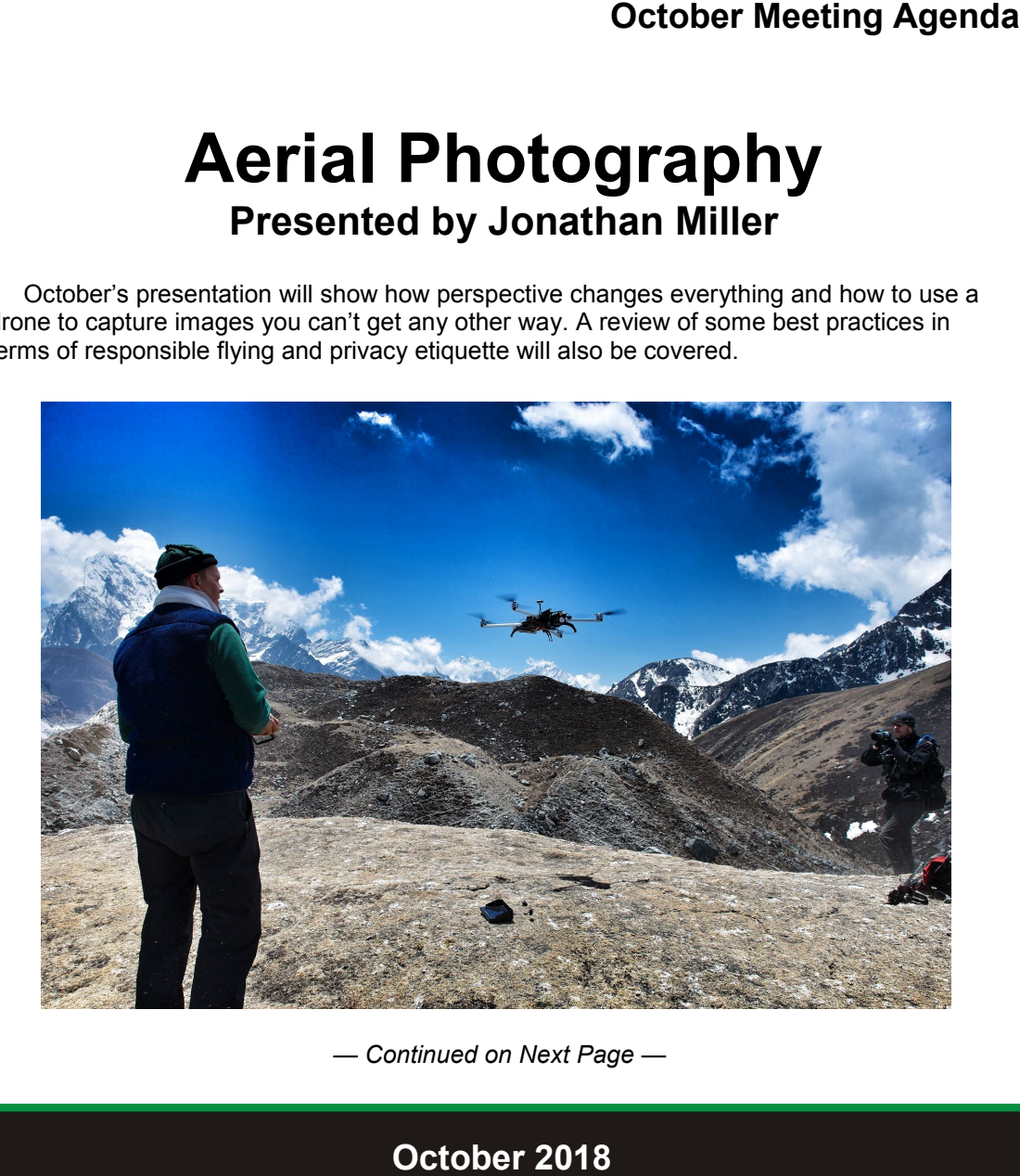

*— Continued on Next Page —*

#### **LPS Board of Directors**

[PRESIDENT](mailto:president@lps.cc) — TONY PARISO [VICE PRESIDENT](mailto:vice.president@lps.cc) — OPEN **[TREASURER](mailto:treasurer@lps.cc)** — SANDY LOUCKS **[SECRETARY](mailto:secretary@lps.cc)** — SCOTT SPRAIN [PAST PRESIDENT](mailto:past.president@lps.cc) — J. R. SCHNELZER [PROGRAMS](mailto:programs@lps.cc) — TONY PARISO **[MEMBERSHIP](mailto:membership@lps.cc)** — SANDY LOUCKS **[COMPETITION](mailto:competition@lps.cc)** — KRISTI NORMAN & LORIE SMITH

#### **LPS Officers**

[FIELD TRIPS](mailto:fieldtrips@lps.cc) — LYNNE LEWIS [GREETING HOSTS](mailto:greeting.host@lps.cc) — JAMIE CARRIER & INGRID JACOBSON **[MENTOR](mailto:mentor@lps.cc)** — MIKE WILCOX [PROJECTIONIST](mailto:projectionist@lps.cc) — OCTAVIO NODA & MIKE WILCOX [FORUM DIRECTOR](mailto:forums@lps.cc) — INGRID JACOBSON **[WEBMASTER](mailto:webmaster@lps.cc.)** — BILL SHANAHAN **[SCHOLARSHIPS](mailto:scholarships@lps.cc)** — RUTH SPRAIN [NEWSLETTER/PUBLICITY](mailto:newsletter@lps.cc) — BILL SHANAHAN [PSA REPRESENTATIVE](mailto:psa.rep@lps.cc) — LISA SCHNELZER

[FACILITY SETUP](mailto:facility@lps.cc) — JEANIE SUMRALL-AJERO

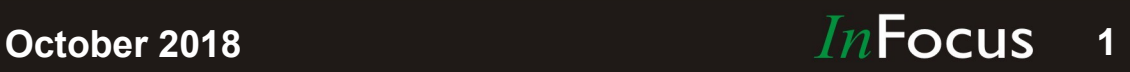

#### **Jonathan Miller**

*— Continued from Previous Page —*

Jon Miller is a true podcasting fanboy. He produced *The Rest of Everest,* a video podcast that gives viewers an all-access look at the places, cultures, people, travelers and mountaineers that call the Everest region and the Himalayas home. This popular show has received millions upon millions of views, won "Best of iTunes" two years in a row as well as snuck it's way into podcasting case studies in several books about new media. Apple, Inc even hand-picked the show's logo to appear on-screen behind Steve Jobs during his 2008 MacWorld Keynote.

*The Rest of Everest* has given Jon the opportunity to organize many expeditions to Everest (he's now visited the mountain 7 times) and become comfortable leading the logistical nightmare and controlled-chaos of large-grouptravel throughout Nepal, Tibet and Bhutan. The show has also allowed Jon to push the technical envelope of current filming technologies. He's been the first to film around the North and East sides of Everest in 3D and on Everest's South side in Nepal via custom-built high altitude drones.

In addition to *The Rest of Everest,* Jon is also the creator and director for a cybersecurity show known as *SecureNinjaTV.* The highly regarded program has led Jon to film hundreds of interviews with cybersecurity thought leaders throughout the United States, Europe, the Middle East and North Africa. From Benjamin Netanyahu to John McAfee to Rami Malik from Mr Robot, he's filmed them all.

With his video cameras in hand, he's interviewed Grace Slick from Jefferson Airplane, Graham Nash from Crosby, Stills & Nash, sat down to dinner with Sir Edmund Hillary, driven in a tunnel 4,000 feet beneath Rocky Mountain National Park and produced content for networks such as Outdoor Life Network, Discovery, The History Channel and ESPN. He even created all of the television advertising campaigns for Russell Stover Chocolates for nearly a decade.

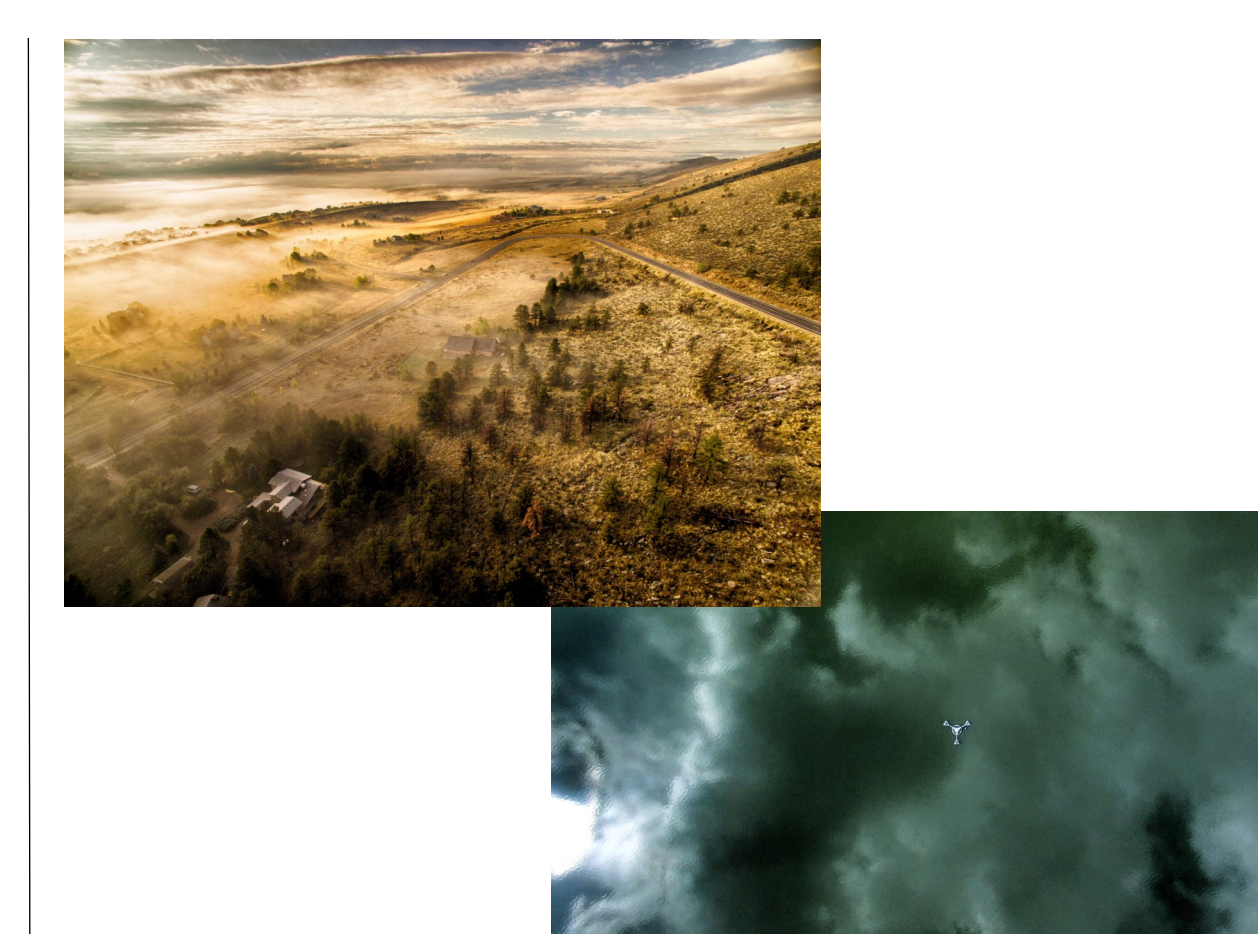

Before the dawn of Youtube and selfdistributed video, Jon enjoyed the challenge of building and operating a Northern Colorado Bureau for CNN Headline News, in Fort Collins, CO. During his tenure, Jon had the daily opportunity to cover news stories throughout the community he resides in, and enjoyed distilling complex issues and concepts into television easily understood by the viewer. That experience opened the door to many adventures where he was able to blend his outstanding technical ability and creative vision with his love of travel.

In 2003 he provided audio and video dispatches from 17,000 foot Everest base camp to CNN in Atlanta, as well as orchestrated CNN's first live satellite IPTV broadcast from 14,000 foot Aconcagua base camp in Argentina in 2005. More recently Jon has filmed penguins and abandoned whaling stations in Antarctica, created 360 virtual reality photographs and video from the lost city of Petra, in Jordan, grabbed video of raptors fighting in Patagonia in South America and used cuttingedge high-sensitivity cameras to capture video of the Aurora Borealis on the southeastern coast of Greenland.

He's grateful to have filmed on 6 continents. Except Australia. He's never been to Australia.

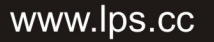

## *In*Focus

#### **The e-Newsletter for the Loveland Photographic Society**

#### **Newsletter Deadline**

In order to publish the newsletter by the first of the month, please [email](mailto:billshanahan41@gmail.com) your articles by the 28th of the previous month, maybe sooner if there are a bunch of pictures involved. Any plain text file, email body text, or a Microsoft Word compatible document will do, with pictures embedded or attached separately. Please don't convert text files to PDF format.

#### **Field Trip Registration**

To register for a field trip, logon to the website, go to the calendar and click on the event. Click on **Registration Information** (lower left-hand corner) to sign up.

#### **Submitting Pictures for the Monthly Competition or Photo Review Session**

- Log on to the LPS.CC website
- Mouse over the Competitions dropdown on the Home Page.
- Select menu item: **Submit images to a Competition**
- Select the Competition or the Third Monday Photo Review
- Click the **Select** button on the Left side.
- At the bottom of the screen, click on **Upload images into the Competition.**
- Then click on the button **Select** which will open a window on your computer to select images.

• Click on **Save Images** The monthly competitions allow a single image per competition.

The photo review session allows up to two images — title the images with the letters A and B followed by your last name. This will allow us to limit the number of images if necessary.

# **SIG Meetings**

## **Mac Users Group**

**Thursday, October 18** Poole's Residence in Seven Lakes

#### Patio Homes and Cottages [2915 Purgatory Creek Dr.](https://www.google.com/maps/place/2915+Purgatory+Creek+Dr,+Loveland,+CO+80538/@40.421827,-105.0536447,17z/data=!3m1!4b1!4m2!3m1!1s0x876952c337b7b417:0xec17cfafee1d1bd0)

Loveland. CO 6:30 PM 970-481-2175 for more information

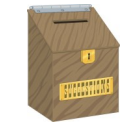

# **Suggestion Box**

Suggestions or comments concerning the club can be [submitted here,](mailto:newsletter@lps.cc?subject=Suggestion%20for%20LPS) which in reality is an email to the editor. Your email will be forwarded to the appropriate board member. Thanks for your input!

## **The LPS Affiliate Program**

The following companies have offered LPS various programs for the club and anyone who uses the special links provided on the website to make purchases. Make sure to use the links **each time you order.** Otherwise, you and LPS will not receive the benefits of the program each company offers.

- Amazon.com
- $\triangle$  Adorama
- Feisol
- MindShift Gear
- ◆ Red River Paper
- Think Tank Photo
- ◆ Topaz Labs

Click on **Affiliate Program** on the LPS.CC website home page.

# **LPS Christmas Party**

#### **Group Publishing December 10, 2018**

#### **BY TONY PARISO**

PRESIDENT[@LPS.CC](mailto:PROGRAMS@LPS.CC)

Buffet style dinner beginning at 5:30 for mingle time with appetizers (bring your own beer or wine) followed by dinner, dessert, raffle and end of year competition.

Cost: \$20 for member

\$30 for nonmember

Please RSVP to Jamie Carrier with payment check or cash by November 19.

Jamie Carrier 3754 Dessert Rose Ct. Loveland, Co 80537

OR RSVP at beginning of October or November meeting.

Raffle items: We need donations for the raffle: Some ideas:

- Matted photos
- Like new camera or photography items
- Do you have a another hobby
- Current books or DVD's
- Get a restaurant or local store to donate a gift certificate

Also — please let Jamie know if you are able to help set up the raffle items at 2:00 December 10.

# **Social Hour**

Group Catering will offer soft drinks, coffee, tea, smoothies, and light snacks prior to our regular monthly meetings as long as enough members participate.

### www.lps.cc

## **October 2018**

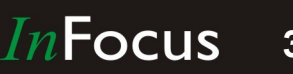

**3**

# **Horizontal vs Vertical Photograph**

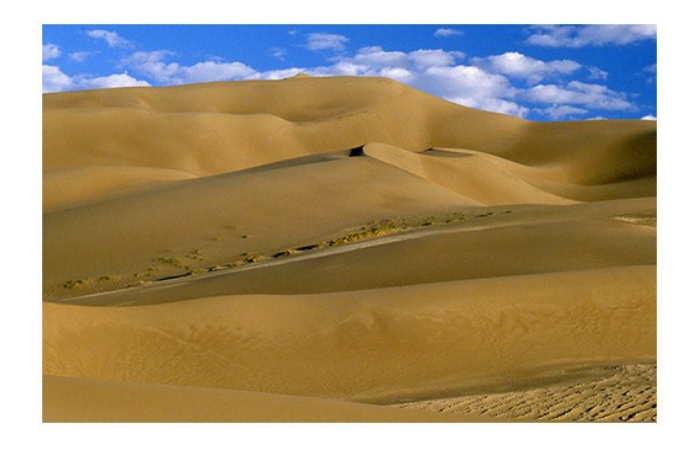

#### **BY OCTAVIO NODA** P[ROJECTIONIST](mailto:PROJECTIONIST@LPS.CC)@LPS.CC

Often the view that looks most spectacular to your eyes does not come out nearly as well in the final picture. This not necessarily because of any technical fault: it might be just by the wrong selection of the horizontal or vertical camera angle. Which direction do you turn the camera when composing for taking a picture? It depends on the point of view and what you want to include or exclude. It is simple a matter of composition.

Selecting the best format depend very much on many factors in the composition of the subject. However, a rule of thumb is that when most lines in the subject are vertical use vertical format. When most of the lines are horizontal use the horizontal position.

Remember, the horizon frame is a pleasing format and suggest peace. In fine arts, rectangular is called Golden Section. This is why motion pictures; TV screens and computer monitors are designed rectangular.

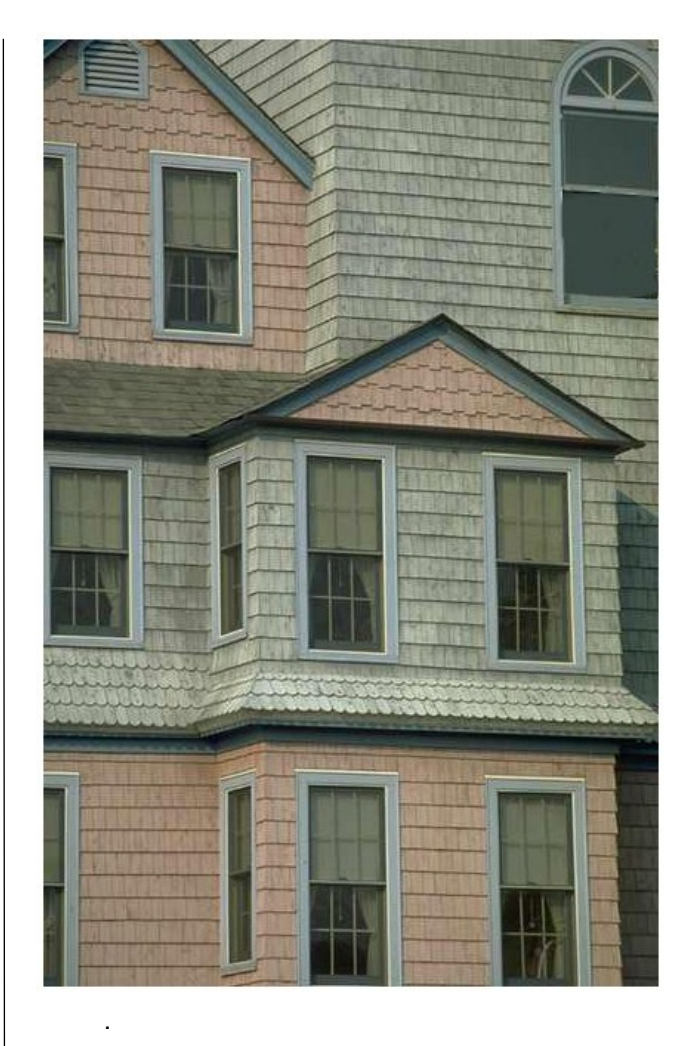

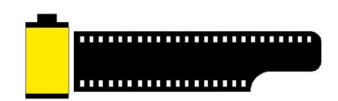

#### Make the world a kinder place

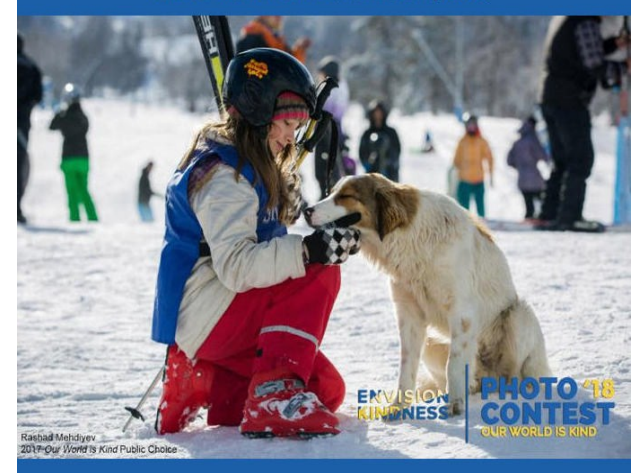

We know photography club members are passionate about showing their artistry and perspective through an image.

What about using those talents to inspire kindness and love?

This 2018 Our World is Kind Photography contest empowers photographers from around the world to do just that

Please share the contest with your club members AND submit your own kind images! Together, we can #PictureABetterWorld.

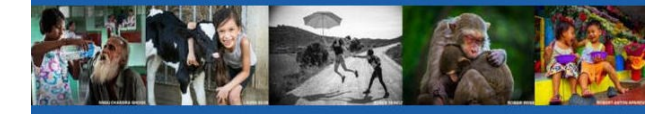

Accepting entries through November 13, 2018

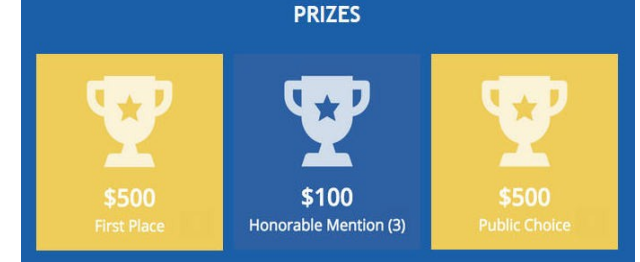

**October 2018 4**

#### www.lps.cc

# **The Southwest With Bob Maynard**

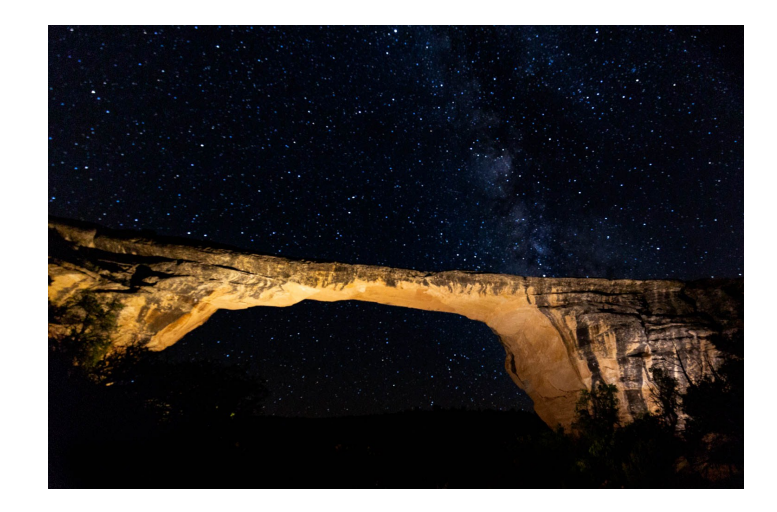

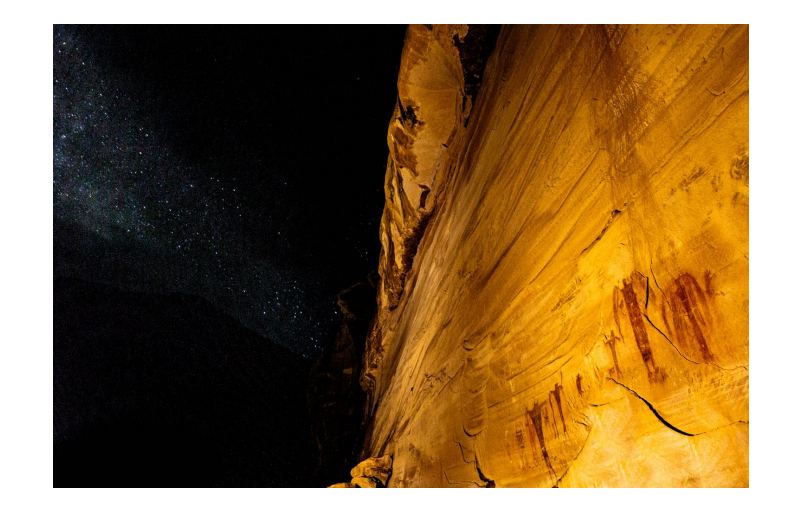

#### **BY TONY PARISO** PRESIDENT[@LPS.CC](mailto:PRESIDENT@LPS.CC)

Several months ago Bob Maynard presented a program to our club entitled Ancient Skies Through Ancient Eyes. His unique form of photography combines many of the ancient ruins of the southwest with night photography of the desert skies. Bob explained that he used a combination of low level LED lighting and long exposures to capture the spectacular images he shared with our members. His enthusiasm for this unique form of photography was contagious so when he announced an upcoming trip scheduled for September 2018, five members of our club signed up. That's how we found ourselves bouncing through BLM land outside of Green River Utah on a quest to shoot ancient pictographs against a night sky on a Friday night in early September. Bob's technique is unique, we shot our first images with wide angle lenses aimed at the pictographs and the night sky with our cameras on manual exposure, 2500 ISO, timed for 30 seconds in light so low that most of

us were anticipating a blank LED when the exposure was complete. The results were astonishing! Once we all began to understand what Bob was saying we clicked away until well after midnight capturing ancient artwork against a backdrop of the milky way.

The next night, outside of Blanding Utah we began our evening by hiking down a canyon to shoot an arch against the night sky. Bob was like a mountain goat as his placed his lighting in strategic locations that allowed us to capture the beauty of the arch without blowing out the beautiful sky that framed the image. Close to midnight we hiked about two miles down a streambed to House On Fire to capture the ruins using Bob's techniques. We finished shooting at about 2:00 AM and headed home to catch some sleep in anticipation of our shoot in Monument Valley the following evening.

On our final night, we started slow by photographing The Mittens near the View Motel in Monument Valley at sunset. We met our Navaho Guide and bounced through the desert to capture shots of Honeymoon Arch and other geologic

features that you would typically see in daylight shots against a blue western sky. By now we were all fairly comfortable with Bob's techniques and were used to bouncing along dirt "roads" in pursuit of our next shot. Each time we reached a location Bob and our guide would experiment with lighting until we were all satisfied that we were getting the best possible image. When we got back to our lodgings at about 3:00 AM we were all exhausted but delighted with our experience and were looking forward to a sunrise shot the following morning.

I've only included two images with this article since I'm still processing the RAW images captured on our shoot. Be assured you'll see many more images from our adventure since Bob will be speaking to our club at our November meeting. I think I can speak for all of the members who were on this trip, this was a exciting photographic experience that I would strongly recommend for anyone interested in night photography and the geology and history of the American Southwest.

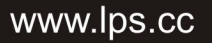

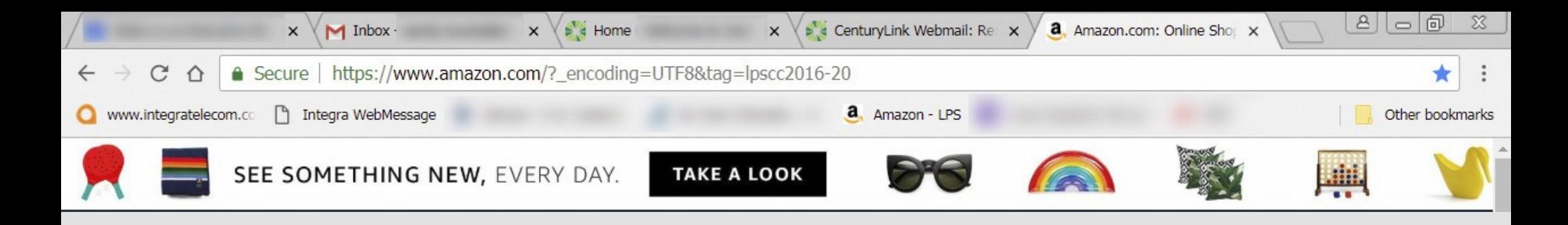

# **Set Up Amazon to Give Back to LPS**

#### **BY SANDY LOUCKS** TREASURER[@LPS.CC](mailto:TREASURER@LPS.CC)

How to set up Amazon to give back to LPS every time you shop there.

1. Go to the LPS website (lps.cc)

2. In the bottom left corner of the HOME page of the website you will see

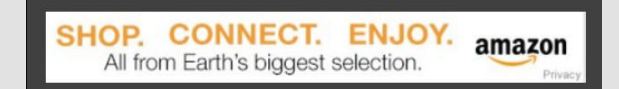

Click anywhere in that box.

3. That will take you to the Amazon website, and the following will come up in the address box:

https://www.amazon.com/? \_encoding=UTF8&tag=lpscc2016-20

Notice that the last group of letters and numbers has lpscc2016-20. This is your proof that our club will receive a small portion of the total

sale for your transaction. Your screen should look something like the example above.

4. Now click on the star at the far right side of the address box. "Edit Bookmark" appears. Name: (I entered: Amazon – LPS). Then select "Folder", then select "Bookmark Bar" (which is the area immediately below the address box). Click "Done", and Amazon – LPS (or whatever you name it) should appear on your bookmark bar.

5. Now every time you want to shop Amazon, just click on this logo on the bookmark bar or your computer, and BAM!, you're in the Amazon website and LPS gets a little bit of the money. Amazon functions just the same as always, and no, the prices are not increased. If you don't do this, at some point in the buying process on Amazon, you would be asked if you would like to donate a portion of the sale to a charity. By using this process to bookmark Amazon via LPS, you're automatically making LPS your charity of choice.

6. Teach everyone in your family who shops Amazon to do this! Friends and neighbors too, if you're comfortable doing so.

## **October 2018 6**

#### www.lps.cc

#### П **TT** ш

# *Competition Corner Competition Corner*

#### n n . . . . . . . . . . .  $\blacksquare$ **TIM** n n

#### **BY KRISTI NORMAN & LORIE SMITH**

#### COMPETITION[@LPS.CC](mailto:COMPETITION@LPS.CC)

Please congratulate the following members who have advanced to the next level of competition.

#### **Masters**

Bob Smith

#### **Masters 2**

Guy Turenne Jenny Anderson

### **October Theme — Tombstones**

Submission deadline: Before Midnight, Monday, October 1, 2018

#### **Please keep the judging criteria in mind:**

**Impact and Viewer Interest — "Wow" factor is** the nebulous quality where an image "pops". This subjective aspect of judging should not preempt the technical or composition aspects of an image.

**Composition** — Good composition is a pleasing arrangement of the elements in an image. There are many quidelines for good composition that judges may consider.

**Technical Quality** — This includes sharpness, focus, color, tonal scale, contrast, appropriate depth of field and other qualities. Consideration is also given for the effect the photographer was trying to achieve such as high key, multiple exposure, selective focus, etc.

**Monthly Themes** — The subject matter should be related in some manner to the theme. While there are no formal "deductions" or penalties, judges may reduce their overall score if they feel the image

does not align with monthly theme. With that said, creative interpretation is encouraged.

### **2018 Monthly Themes November** Jump shot

**December** "Best of…"

# CLASSIFIEDS

Classifieds are facilitated on the [LPS website.](lps.cc) Log in, click on Discussion Forums, then scroll down to Classified ads and click on View Topics.

Be sure to check sources like B&H, Adorama, etc. for realistic pricing.

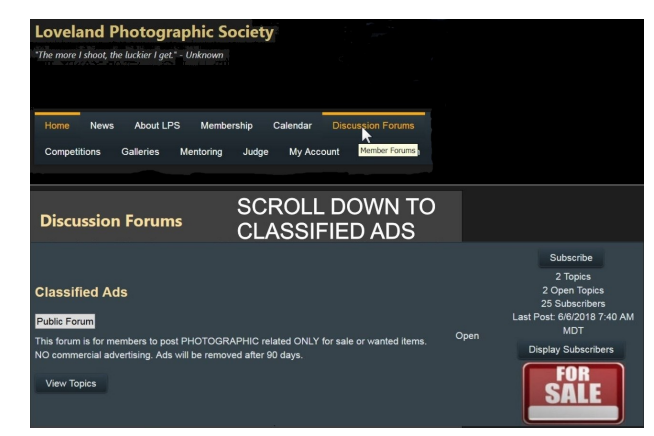

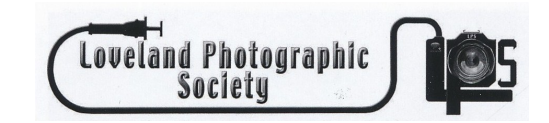

## **LPS Logo Contest**

#### **BY SANDY LOUCKS** TREASURER[@LPS.CC](mailto:TREASURER@LPS.CC)

The times they are a-changin' . . . and so is our logo! The Loveland Photographic Society board members and management team have unanimously decided that a new logo is needed. Therefore, we are calling out to all club members who are graphic artists or who have the talent, desire, and imagination to get your creative juices flowing and submit a design by midnight October 31, 2018. Assuming we get more than one logo submission, we will then have the club members vote on their favorite. The design with the most votes will become our new logo. Designs will be submitted through the website just as if it were a monthly photo contest.

Go into the site as if you are entering an image in a competition and you should see the "New LPS LOGO Competition" listed with a close date of October 31. The judging will start November 1 and end November 15 at midnight.

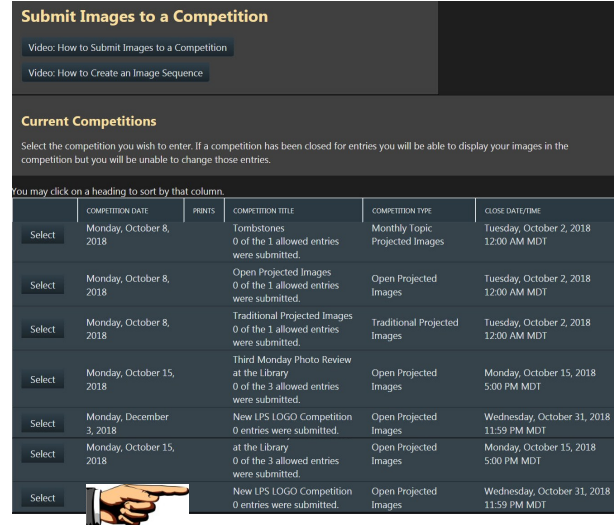

## **October 2018 7** *In* **Focus 7**

### www.lps.cc